## **Компьютерные методы в фармакологии**

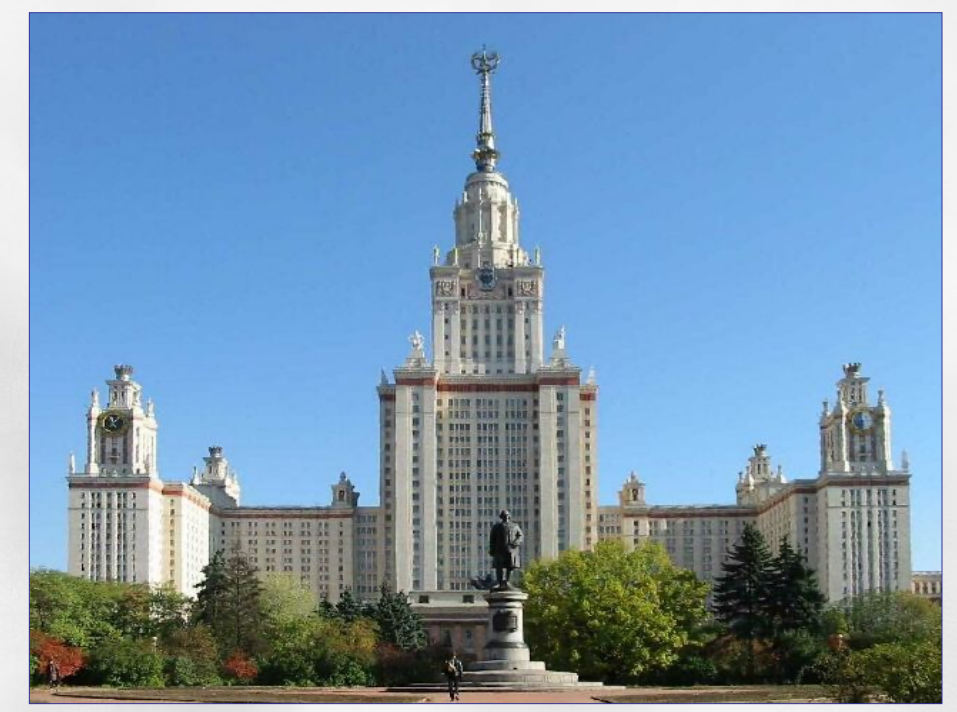

*В.Б.Сулимов НИВЦ МГУ Лекция № 4*

## **Силовое поле MMFF94, программа докинга SOL, форматы**

# **Силовые Поля – Force fields**

- MMFF94 *ab initio* force field
	- На основе **квантовой механики**
	- Валентные связи
	- Валентные углы
	- Торсионы вращения вокруг связей
	- Межмолекулярное взаимодействие
	- Электростатические взаимодействия
	- Ван дер Ваальсовы взаимодействия

- Типизация атомов ключ к расстановке потенциалов:
- Тип атома задает параметры, определяющие потенциалы:
	- Заряды, радиусы Ван-дер-Ваальса, силовые константы и др.
- Три уровня типизации:
	- 1-ый уровень: положение в Таблице Менделеева (только для водорода воды – вводится уже на этом уровне свой тип); 27 типов.
	- 2-ой уровень: учет типов и числа связей данного атома (для каждой возможной гибридизации атома C вводится свой тип); различие атомов H, связанных с полярными (O, N, P, S) и неполярными (С) атомами; 1-ый и 2-ой уровни типизации NΗ составляют 45 типов.
	- 3-ий уровень: принадлежность атома к ароматическим подсистемам; более детальная типизация в случае  $H_2N$ принадлежности атома к особым группам (пептиды, гуанидин, и др.); 1-ый, 2-ой и 3-ий уровни типизации составляют 99 типов.

## **Матрица связности**

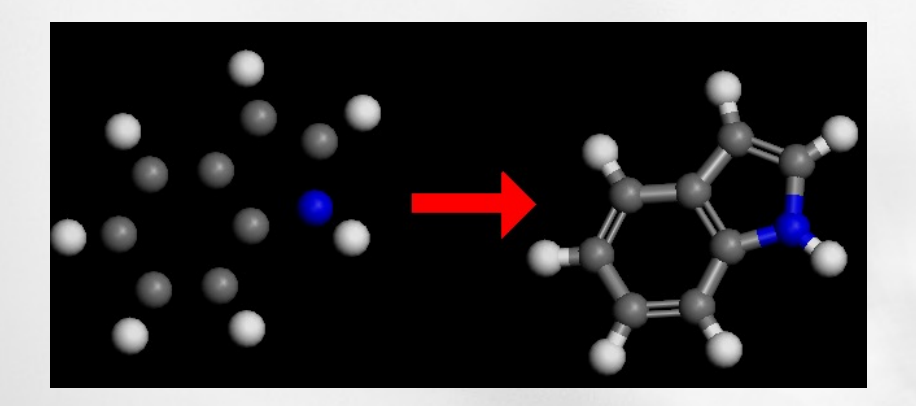

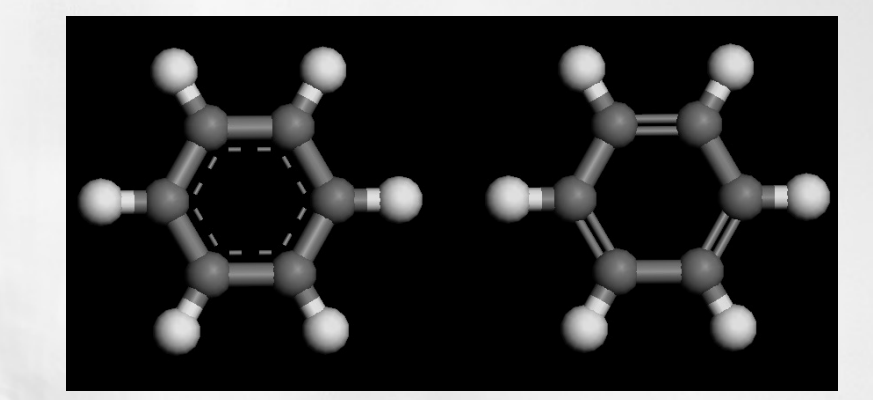

Для каждого атома указываются все атомы, с которыми он образует химические связи, а также порядок связи (одинарная, двойная, тройная)

Матрица связности необходима для визуализации структуры, а также проведения моделирования с использованием силовых полей при расчете энергии деформации связей, валентных и торсионных углов

**Форматы записи**

**HIN-формат**

**MRK-формат**

**MOL-формат** 

**SDF-формат**

**MOPAC-формат**

**MOL2-формат** 

**PDB-формат**

**XYZ-формат**

# **Форматы записи: hin**

#### **ацетон**

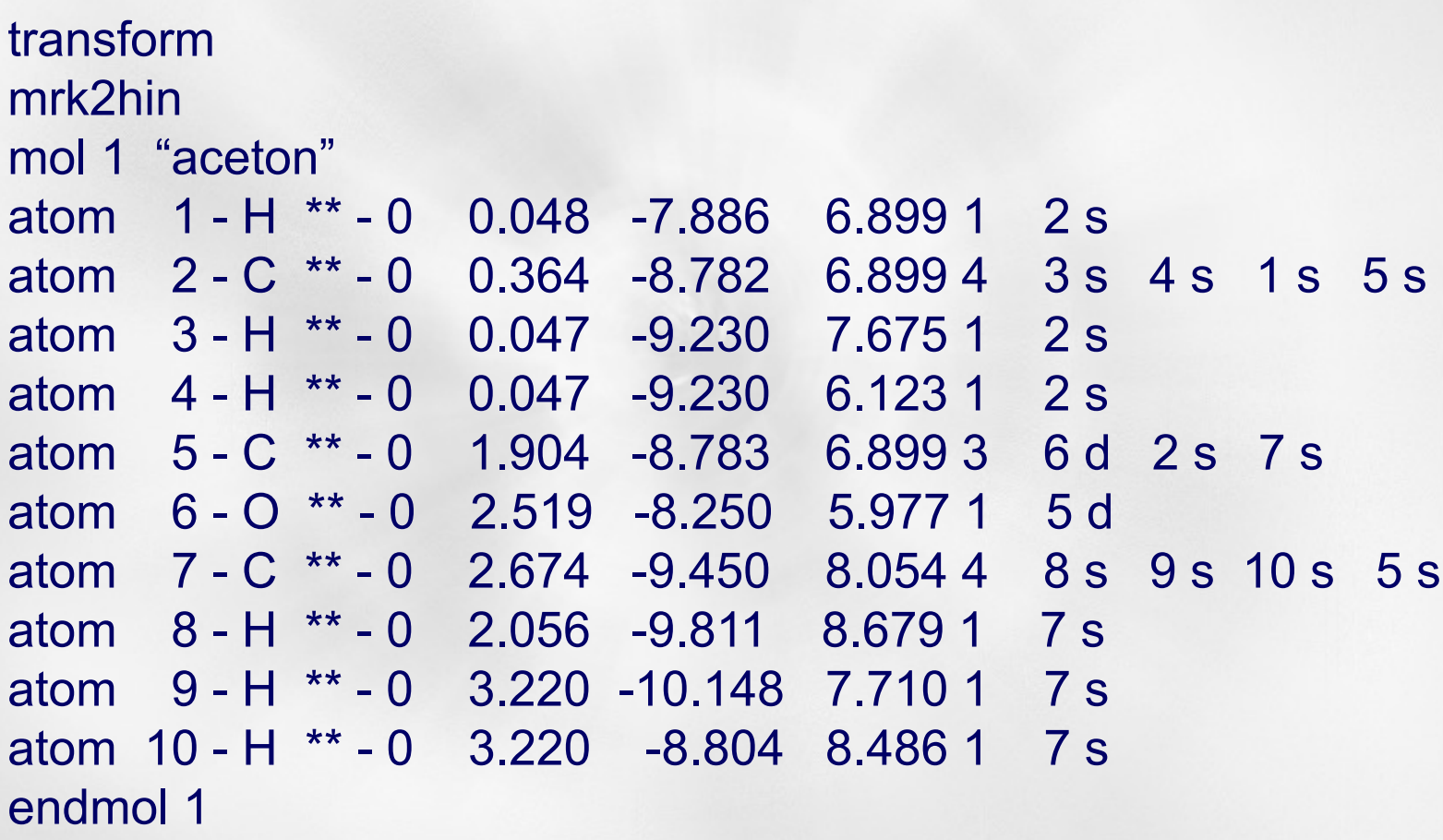

#### **Формат hin**

**«mol», «endmol», «res», «endres», «atom», «formalcharge».**

```
;my comment
mol 1 "2 waters"
res 1 H2O 999 - X
atom 1 HW1 H 31 F 0.20523 14.59035 -1.59775 5.2244 1 2 s
atom 2 OW O 70 F -0.41047 14.30144 -0.86623 4.64987 2 1 s 3 s
atom 3 HW2 H 31 - 0.20523 15.07461 -0.81689 4.03482 1 2 s
endres 1
res 2 OOO 999 A Y
atom 4 OW O 70 M -0.41047 13.8672 -0.87086 1.3318 2 5 s 6 s
endres 2
atom 5 HW1 H 31 - 0.20523 13.29637 -1.60993 1.61034 1 4 s
atom 6 HW2 H 31 - 0.20523 13.35378 -0.1264 1.73101 1 4 s
endmol 1
mol 2 "1 water"
atom 1 OW O 70 - -0.41047 16.19888 -0.91569 2.68214 2 2 s 3 s
formalcharge 1 0
atom 2 HW1 H 31 - 0.20523 16.97204 -0.74453 2.11552 1 1 s
atom 3 HW2 H 31 - 0.20523 15.47243 -0.89699 2.01081 1 1 s
endmol 2
```
benzol

#### XXaplite 12319923593D1 0.00000 0.00000 1

## **Формат MOL**

This file was generated by aplite v0.43

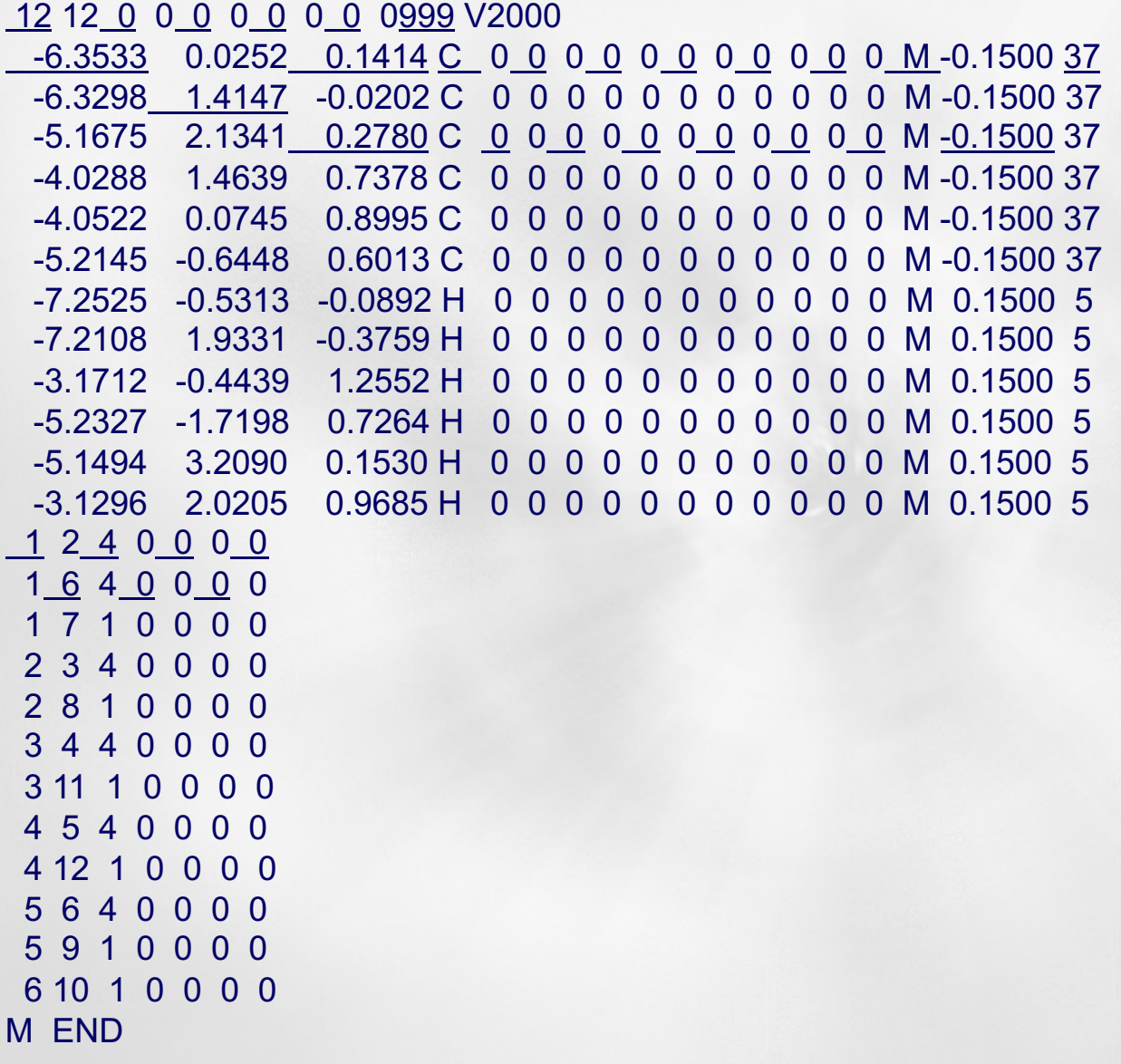

# **Форматы SDF**

SDF-формат является расширением MOL-формата

позволяет записывать в один файл несколько молекул.

Формат полностью аналогичен MOL-формату, но

каждая молекула отделяется строчкой

\$\$\$\$

от других молекул.

 $U_{MMFF} = \sum EB_{ij} + \sum EA_{ijk} + \sum ESB_{ijk} + \sum EOOP_{ijk;l} + \sum ET_{ijk;l} + \sum EVdW_{ij} + \sum EQ_{ij}$ 

 $EQ_{ij} = 332.0716 \frac{q_i q_j}{R_{ii}}$  - электростатические взаимодействия

$$
EV dW_{ij} = \varepsilon_{IJ} \left( \frac{1.07 R_{IJ}^*}{R_{ij} + 0.07 R_{IJ}^*} \right) \left( \frac{1.12 R_{IJ}^{* \t\t\t\t\t^7}}{R_{ij}^7 + 0.12 R_{IJ}^{* \t\t\t\t^7}} - 2 \right) \text{ -- } \text{Bau} \text{ qep } \text{Baal}
$$

$$
R_{ij}^* = A_i \alpha_i^{1/4}
$$
  
\n
$$
R_{ij}^* = 0.5(R_{ii}^* + R_{jj}^*) (1.0 + B(1 - \exp(-12\gamma_{ij}^2)))
$$
  
\n
$$
\gamma_{ij} = \frac{R_{ii}^* - R_{jj}^*}{R_{ii}^* + R_{jj}^*}
$$
  
\n
$$
\varepsilon_{ij} = \frac{181.16G_i G_j \alpha_i \alpha_j}{(\alpha_i / N_i)^{1/2} + (\alpha_j / N_j)^{1/2}} \frac{1}{R_{ij}^{*6}}
$$

## Водородные связи

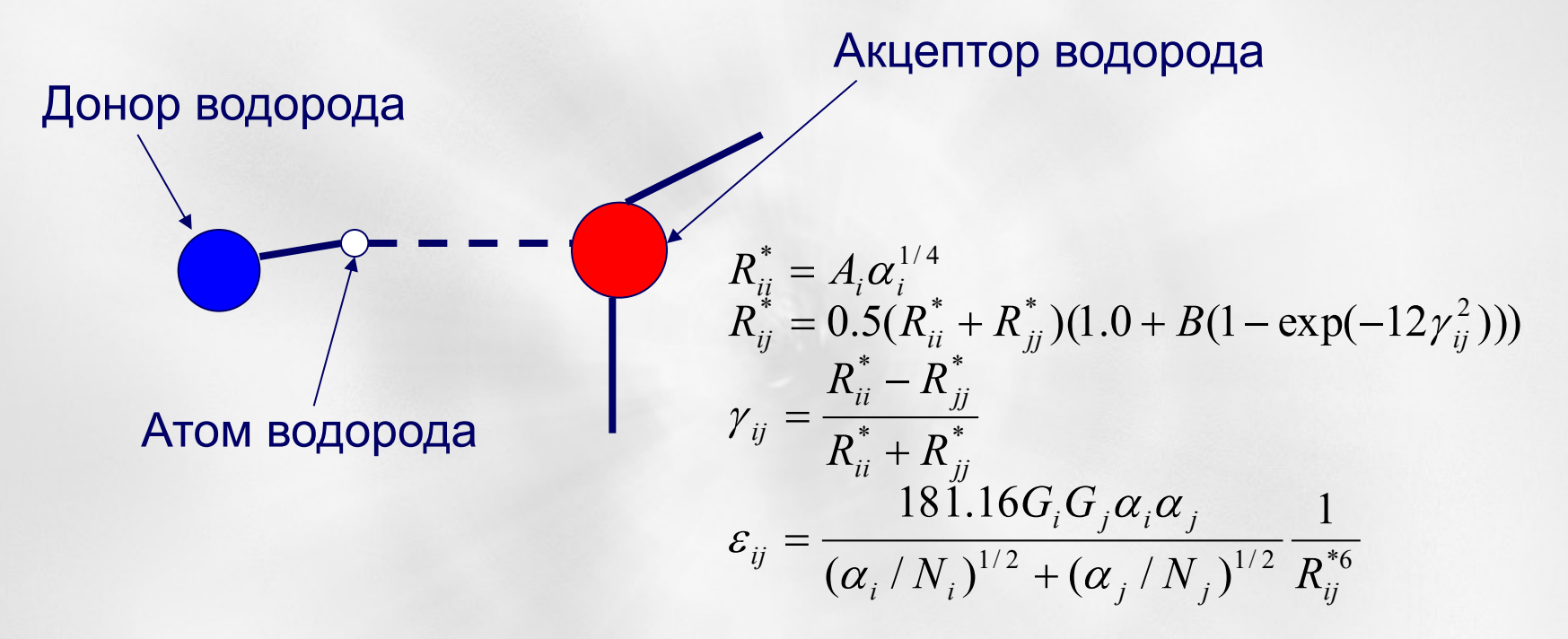

Если атом і и (или) ј является донором (акцептором) водородной связи, то В=0, а величины  $R_{ii}^*$  и  $\epsilon_{ii}$  умножаются на 0.8 и 0.5, соответственно.

Лекция № 4

#### Компьютерные методы в фармакологии (с) Сулимов В.Б.

#### **Энергия деформации валентных связей**

$$
EB_{ij} = 143.9325 \frac{k b_{ij}}{2} \Delta r_{ij}^{2} \left(1 + cs \Delta r_{ij} + 7/12cs^{2} \Delta r_{ij}^{2}\right)
$$
  

$$
\Delta r_{ij} = r_{ij} - r^{(0)}{}_{ij} \qquad cs = -2 \text{ Å}
$$

#### **Энергия деформации валентных углов**

$$
EA_{ijk} = 0.043844 \frac{ka_{ijk}}{2} \Delta \theta_{ijk}^{2} (1 + cb \Delta \theta_{ijk})
$$
  

$$
\Delta \theta = \theta_{ijk} - \theta^{(0)}{}_{ijk} \qquad cb = -0.4 \text{ } p a d^{-1}
$$

, .

**Изменение энергии, связанное с одновременной деформацией и длин связей и валентных углов**

$$
ESB_{ijk} = 2.51210(kba_{ijk}\Delta r_{ij} + kba_{kji}\Delta r_{kj})\Delta \theta_{ijk}
$$

**Изменение энергии, связанное с деформацией торсионного угла** *φ*

$$
ET_{ijkl} = 0.5(V_1(1+\cos\varphi) + V_2(1+\cos 2\varphi) + V_3(1+\cos 3\varphi))
$$

, .

**Изменение энергии из-за выхода атома** *ℓ* **из плоскости трех атомов: i, j и k**

$$
EOOP_{ijk;l} = 0.043844 \frac{koop_{IJK;L}}{2} \chi_{ijk;l}^{2}
$$

 $\boldsymbol{\mathcal{X}}_{ijk\ ; l}$  -угол между прямой, проходящей через атомы *j* и  $\boldsymbol{\ell}$ , и **плоскостью трех атомов** *i, j, k*

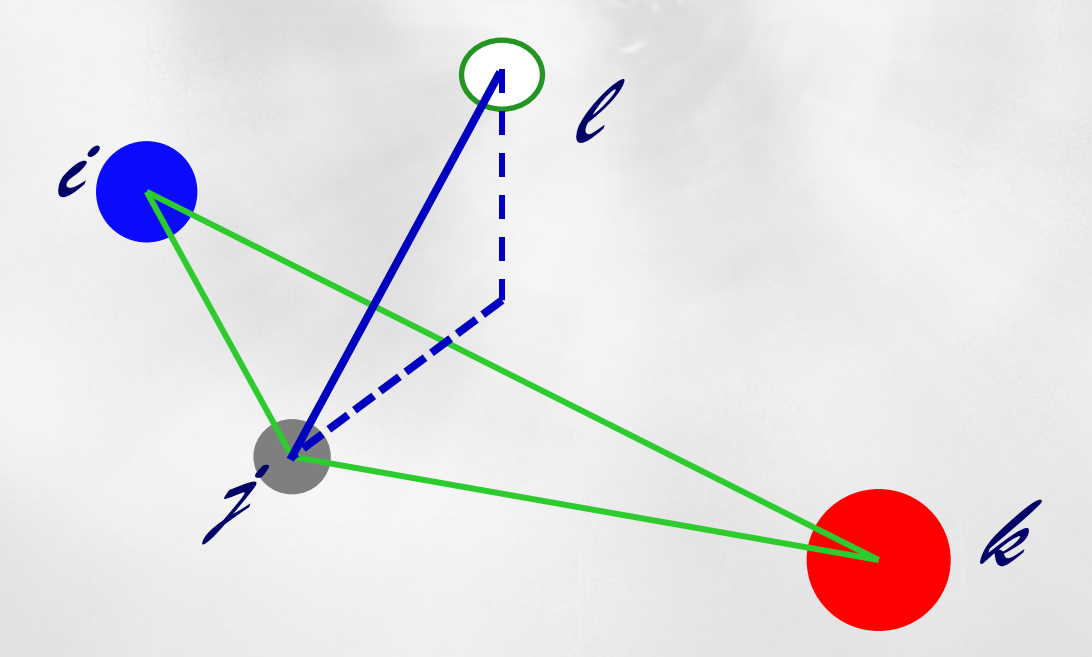

, .

**Есть еще некоторые нюансы параметризации этого силового поля. Например:**

**Правило 1-3:** внутри одной молекулы несвязевые взаимодействия, т.е. электростатические и Ван-дер-Ваальсовы взаимодействия, между данным атомом и теми, которые с ним образуют химическую связь, или валентный угол или торсионный угол, **не учитываются**.

**Правило 1-4:** при расчете электростатического взаимодействия вклад от атомов, отстоящих от данного на четыре химические связи, **умножается на 0.75** 

, .

**Ключевые программы для дизайна лекарств**

**Scoring – правильная оценка энергии связывания белок-лиганд**

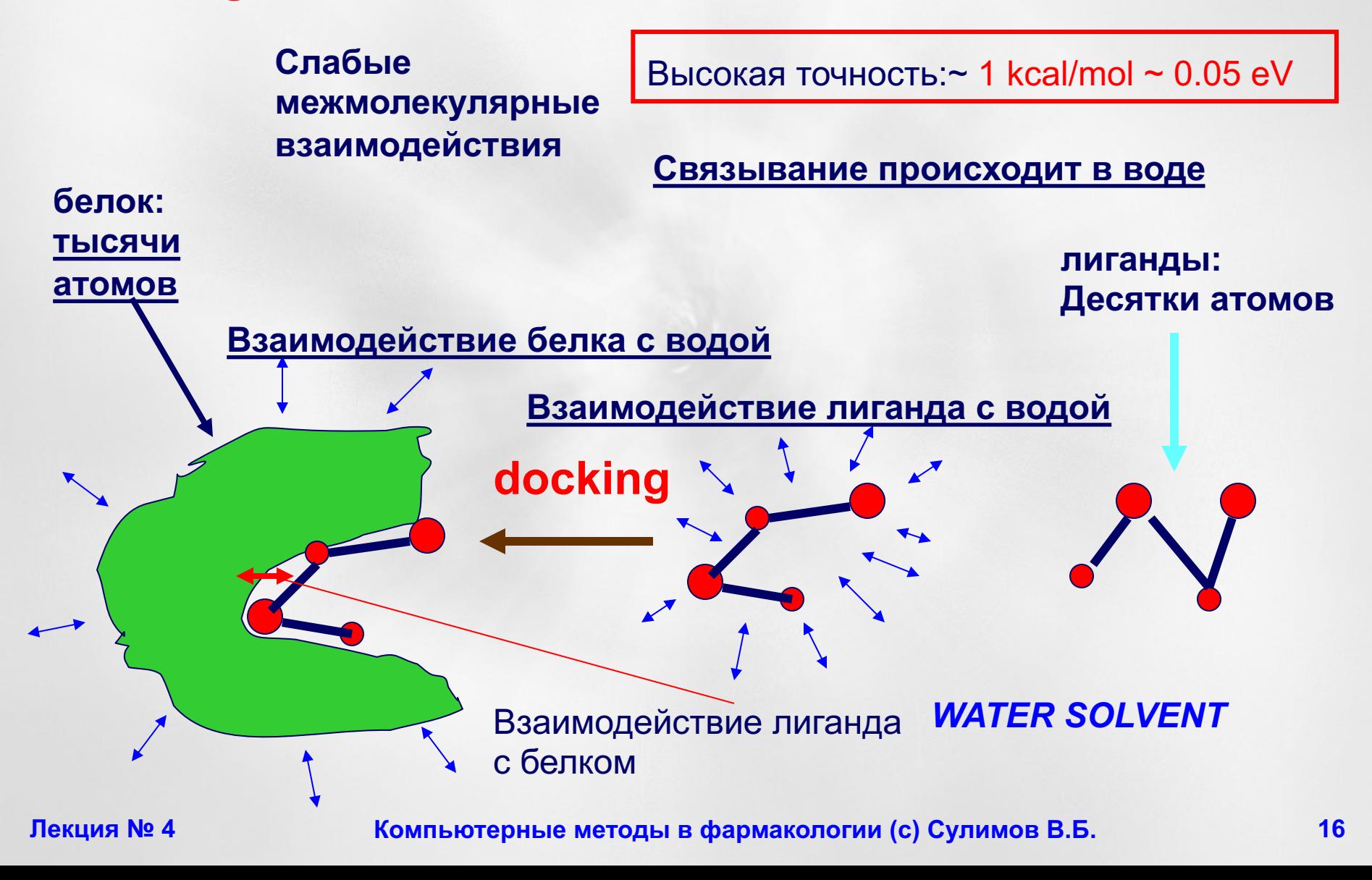

# **Подготовка белка для докинга**

- **1. Начальная стадия подготовки белка**
- **2. Восстановление структуры белка – «штопка дыр»**
- **3. Упрощение белка**
- **4. Подготовка белка к типизации**
- **5. Расстановка атомов водорода**
- **6. Типизация атомов**
- **7. Определение области докинга**

## **Программа APLITE**

**Скор: оценка энергии связывания белок-лиганд компоненты энергии:**

**лиганд** 

– **Электростатическое взаимодействие белок-**

- **взаимодействие Ван-дер-Ваальса белок-лиганд**
- **Энегия десольватации:**

*молекула-растворитель (ES & VdW )& кавитация*

- **Энергия внутренних напряжений лиганда**
- **Торсионные степени свободы**

## D**Gbind=**a**(**D**GES+**D**GRF)+**bD**GVdW+λ**D**GNP+µ**D**GLIS+**D**GTORS+C Физический скор** *H.-J. Böhm, 1994*

- $\Delta$ G<sub>FS</sub> прямое электростатическое взаимодействие лиганд-белок
- D**GVdW – прямое VdW взаимодействие лиганд-белок**
- **ΔGRF = GRF(PL) – [GRF(P)+GRF(L)] – электростатический вклад в энергию десольватации:**
- **GRF(P) – электростатический вклад во взаимодействие белка с водой**
- D**GNP=GNP(PL)–[GNP(P)+GNP(L)] – VdW вклад в энергию десольватации**
- **GNP(P) – VdW вклад во взаимодействие белка с водой**
- $G_{NP}(P)$  = B Σ<sub>SAS</sub>(P) + A, Σ<sub>SAS</sub>(P) Поверхность белка доступная растворителю
- D**GLIS – энергия внутренних напряжений лиганда**
- D**GTORS - свободная энергия связанная с потерей степеней свободы лигандом при связывании в активном центре белка**

**Скор – оценка энергии связывания белок-лиганд**

 $G_{bind} = \alpha (\Delta G_{ES} + \Delta G_{RF}) + \beta \Delta G_{VdW} + \lambda \Delta G_{NP} + \mu \Delta G_{LIS} + \Delta G_{TORS} + C$ 

$$
\alpha, \beta, \lambda, \mu, C - \text{подгоночные параметры}
$$
обучаюций набор:

• **подобрать подгоночные параметры так, чтобы хорошо воспроизвести энергию связывания белок-лиганд для набора комплексов.**

**После завершения подгонки параметры не меняются**

#### **Валидация скора:**

• **Воспроизвести экспериментально измеренную энергию связывания белок-лиганд из валидационного набора комплексов, которые не входят в обучающий набор**

#### Оригинальная программа докинга SOL

- Позиционирование лиганда в активном центре заданного  $\bullet$ белка-мишени
- Генетический алгоритм поиска глобального минимума -**МОДЕЛЬ ЭВОЛЮЦИИ**
- Заранее вычисляется набор 3х-мерных сеток потенциалов,  $\bullet$ представляющих жесткий белок (SOLGRID)
- Гибкий лиганд ≲ 15 внутренних вращательных степеней свободы
- Универсальное силовое поле ММFF94 классические потенциалы для описания междатомных взаимодействий
- Учет десольватации подсчет баланса взаимодействий:  $\bullet$ лиганда с растворителем, белка с растворителем, комплекса белок-лиганд с растворителем
- Учет внутренних напряжений лиганда
- Точность позиционирования: 0.5-2.0  $\AA$  близкая к AutoDock  $\bullet$
- Validation: see http://keenbase.ru

Лекция № 4

Компьютерные методы в фармакологии (с) Сулимов В.Б.

## Программы докинга: позиционирование молекул в активном центре белка-мишени

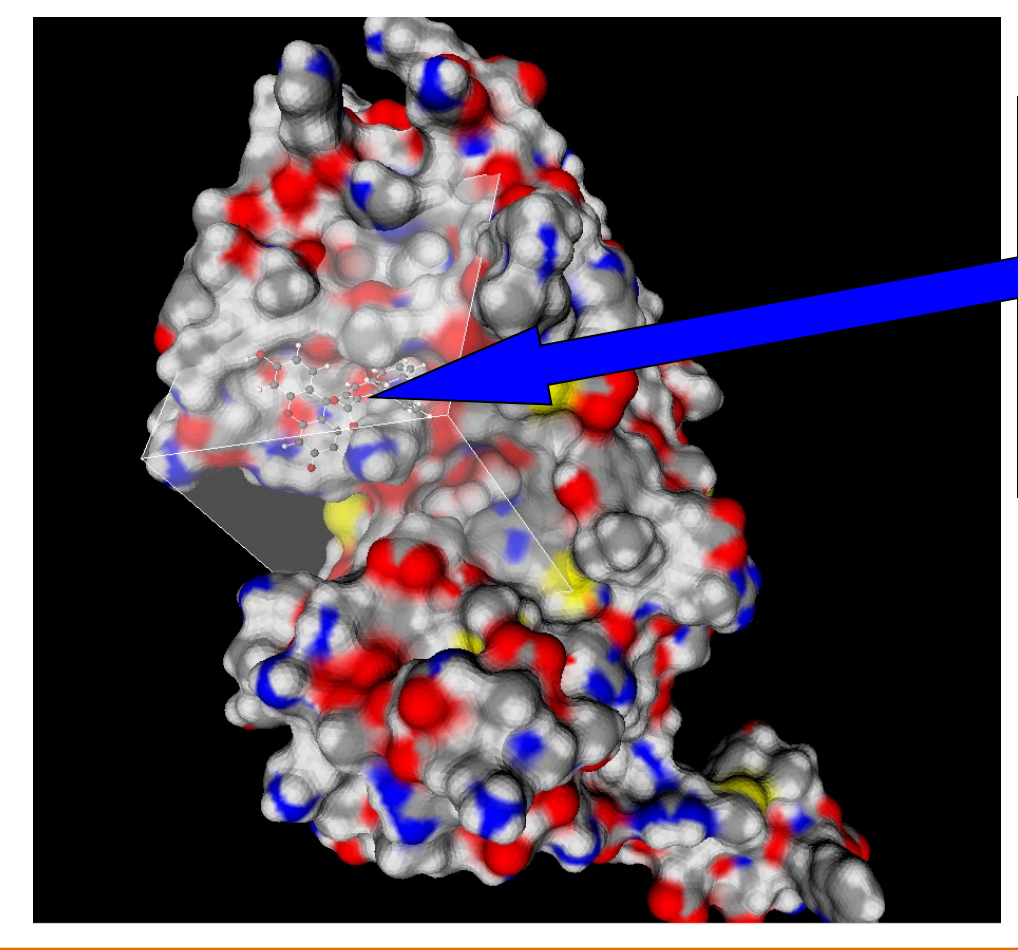

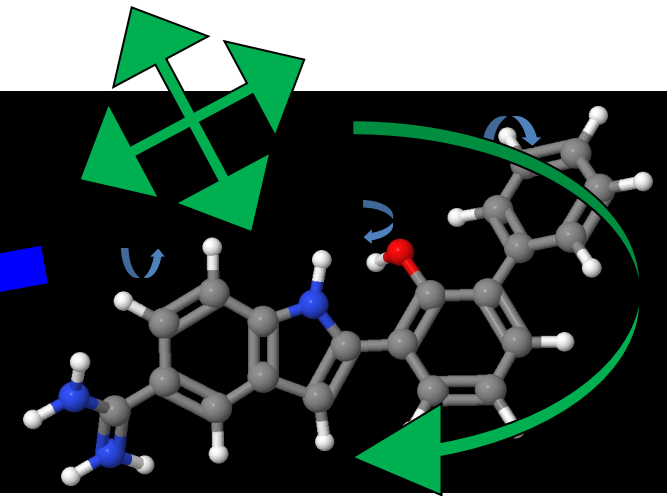

#### **Десятки тысяч молекул:**

- **3 трансляции как целое тело**
- **3 вращения как целое тело**
- ≤ **15 внутренних вращений**

**Белок: жесткий**

**Открытие ингибиторов: тромбина, урокиназы (uPA), факторов свертываемости крови Xa, XIa, Mpro SARS-CoV-2**

## **Модуль SOL**: найти глобальный минимум энергии на сложной многомерной энергетической поверхности

**Типичный лиганд – ингибитор тромбина – Аргатробан**

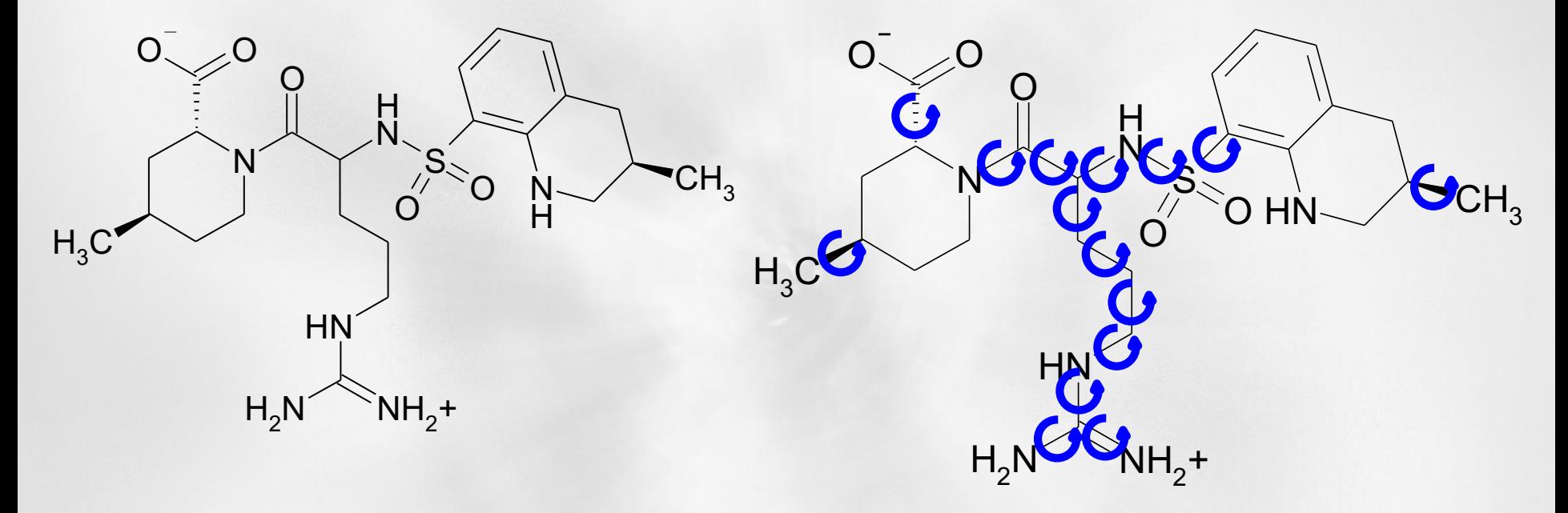

**Получаем задачу на нахождение глобального минимума в пространстве15+6=21 измерений! Систематический перебор невозможен**

# **Докинг – задача поиска глобального минимума энергии**

• на многомерной поверхности >10 измерений

- с большим числом локальных минимумов
- Только полный перебор гарантирует нахождение глобального минимума
- Для докинга это невозможно:
	- Пусть 15 измерений
	- По каждому измерению 10 точек
	- Всего  $10^{15}$  точек  $10^{15}$  вычислений энергии связывания

# **Эвристические и термодинамические методы**

• Не гарантируют нахождение глобального минимума

• Позволяют решать задачу за меньшее число шагов

• Нет 100% уверенности в том, что найденный минимум - глобальный

## Модель белка - программа SOLGRID

- Белок жесткий и представлен сеткой потенциалов  $\bullet$
- Сетка это набор «сеток» потенциалов для разных  $\bullet$ типов пробного атома лиганда
- Разные типы взаимодействий пробного атома лиганда и белка:
	- Ван-дер-ваальсовы взаимодействия
	- Кулоновские взаимодействия
	- Энергия десольватации

$$
E_{lig-protein} = \sum_{m=1}^{N} E_m, E_m = E0_m + E1_m + E2_m
$$

Область докинга - куб размера 101 х 101 х 101 точек,  $\bullet$ длина ребра куба 22 Å – длину ребра куба можно **М**енять

# Программа SOLGRID

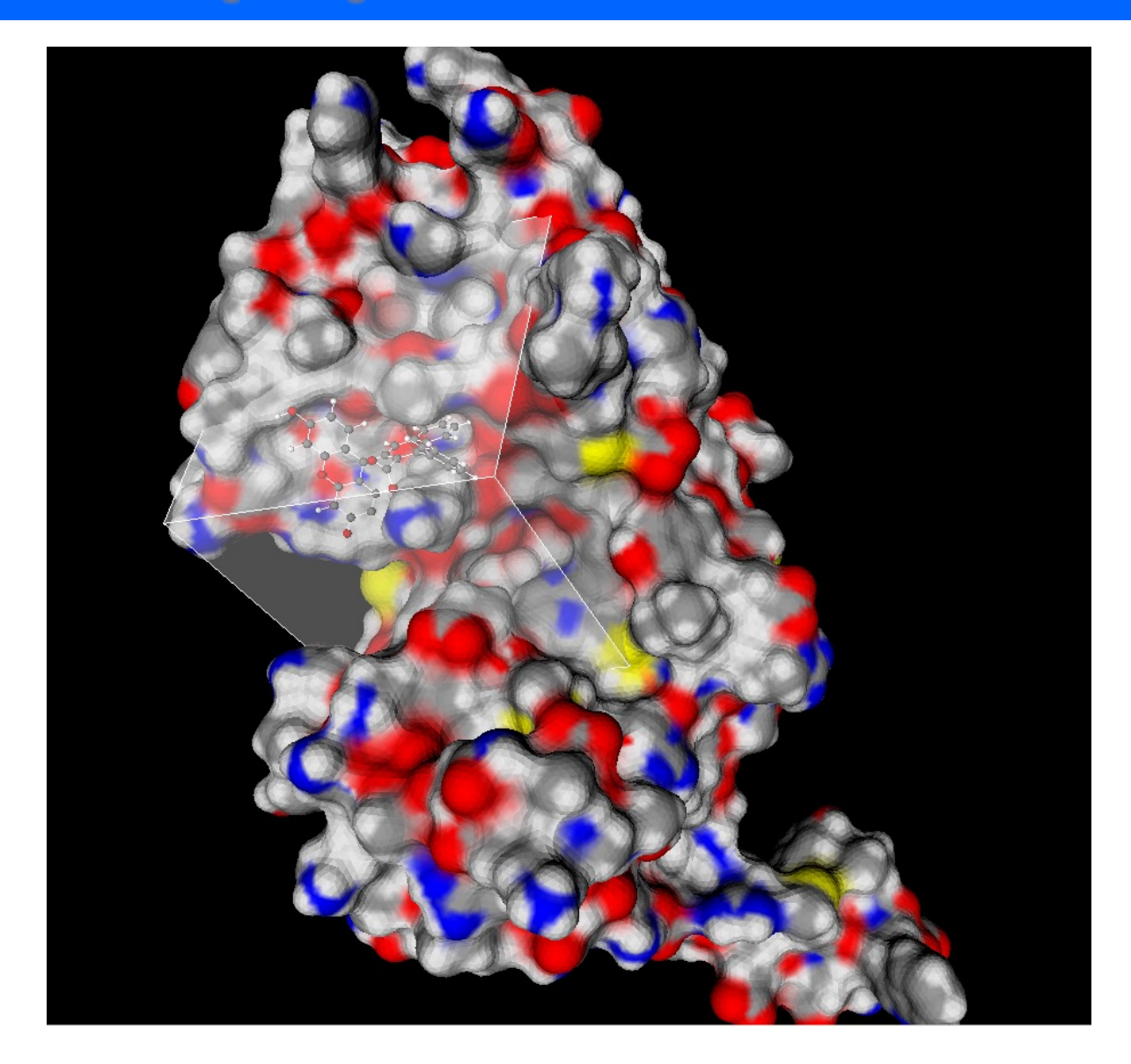

#### Вычисление энергии лиганда в поле белка

 $_{-\text{protein}} = \sum_{i=1}$ *N i*  $E_{liq-protein} = \sum E_i$ 1 N – Количество атомов в лиганде *Ei –* энергия *i*-ого атома в поле белка

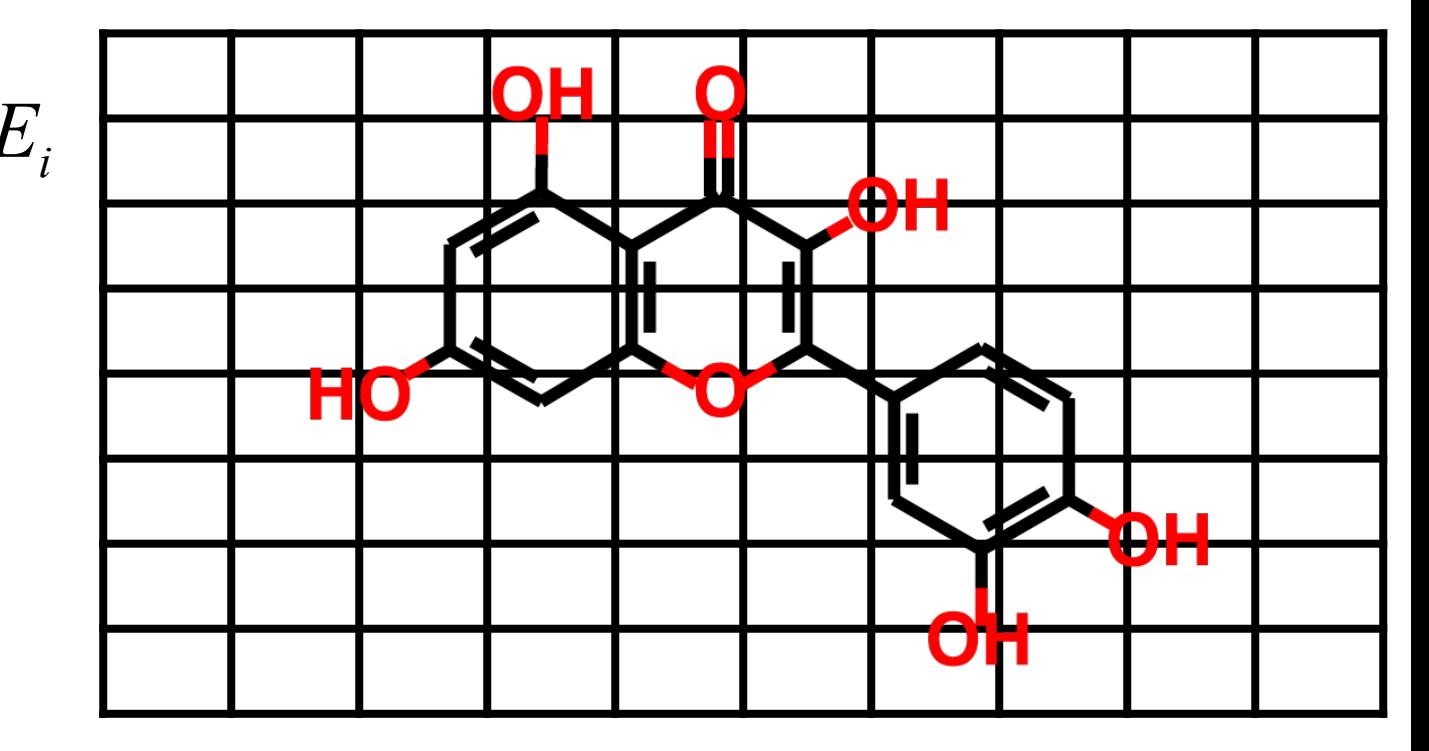

Если атом попадает между узлов сетки, то его энергия вычисляется в результате интерполяции по значениям энергии в **8 ближайших узлах**

Все потенциалы взаимодействия атомов лиганда с белком для всех типов атомов (C, N, H, S, O …) во всех узлах 3х-мерной сетки, покрывающей весь активный центр белка-мишени28

## Решения задачи докинга

- Приготовление сетки потенциалов, имитирующих белок**мишень – 3-5 часов – однократно.**
- u **Докинг: на каждый лиганд надо 1-10 часов**
- u **Поиск наиболее энергетически выгодных поз лиганда: энергия лиганда в поле белка + энергия внутренних напряжений лиганда**
- u **Решения задачи докинга: позы лиганда в белке**
- u **50 независимых запусков Генетического Алгоритма дают 50 решений - 50 лучших поз лиганда: энергия наиболее отрицательная**
- u **Совпадение решений - кластеризация**

## **Модуль SOLGRID**

u **Запуск модуля SOLGRID:**

**solgrid par-file protein-file**

**par-file – это текстовый файл параметров с расширением .par protein-file – файл белка в формате PDB с расширением .pdb**

u **Обязательные, важные и дополнительные параметры CENTER X: 32.729 CENTER Y: 32.729 CENTER Z: 32.729 RADIUS: 11.0 BROADING: 0.4**

u **Модуль работает в однопроцессорном режиме 2-4 часа, в многопроцессорном режиме 1-2 минуты на 128 ядрах**

u **По завершении работы модуля SOLGRID создается бинарный файл сеток потенциалов – этот файл входной для модуля SOL**

## Уширение VDW потенциала: параметр BROADING

Параметр 6 называется уширением и задается в файле par-file входных параметров модуля SOLGRID.

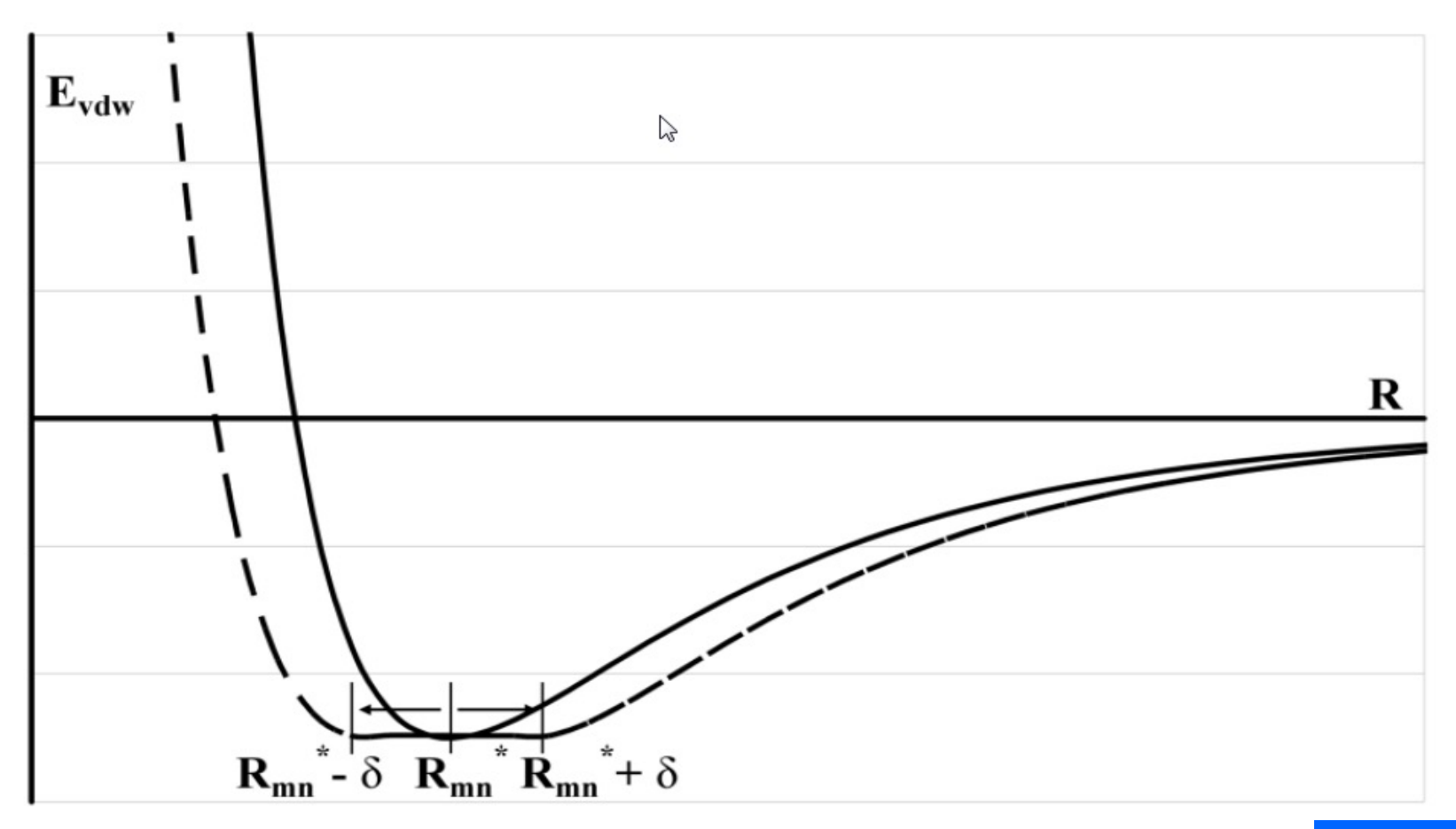

## **Спасибо за внимание**

- *…Surely every medicine is an innovation; and he that will not apply new remedies, must expect new evils…*
- *…Каждый медицинский метод есть инновация; а кто не хочет применять новые средства, должен ждать новых бед…*

#### *Sir Francis Bacon (1561-1626)*

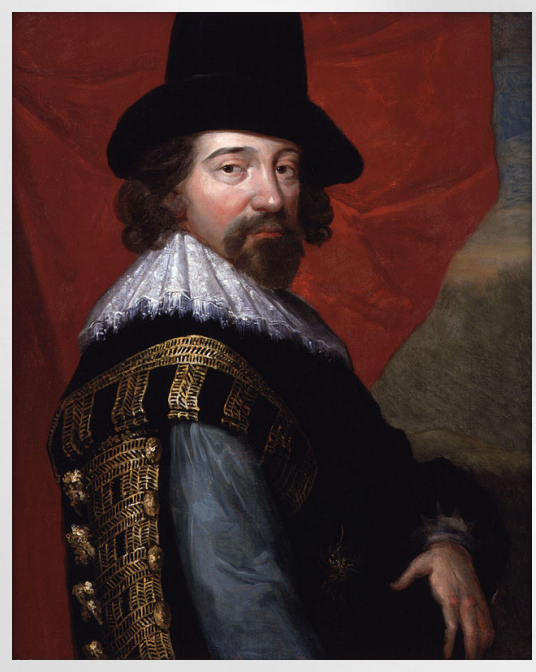

#### *OF INNOVATIONS*